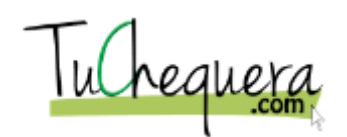

## **Cómo crear un desembolso**

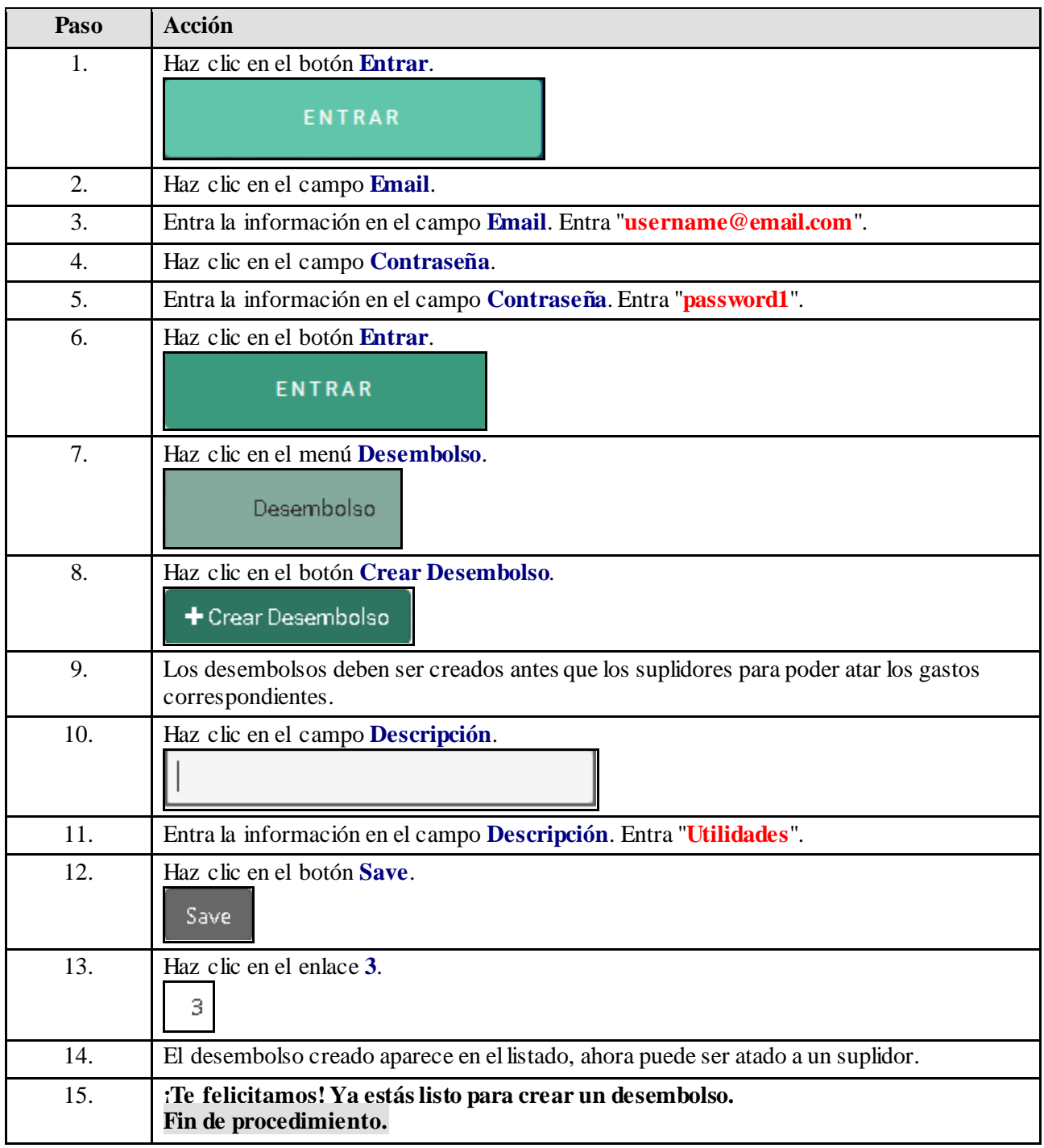

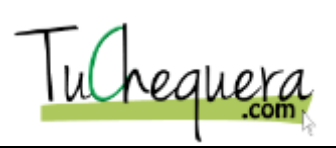